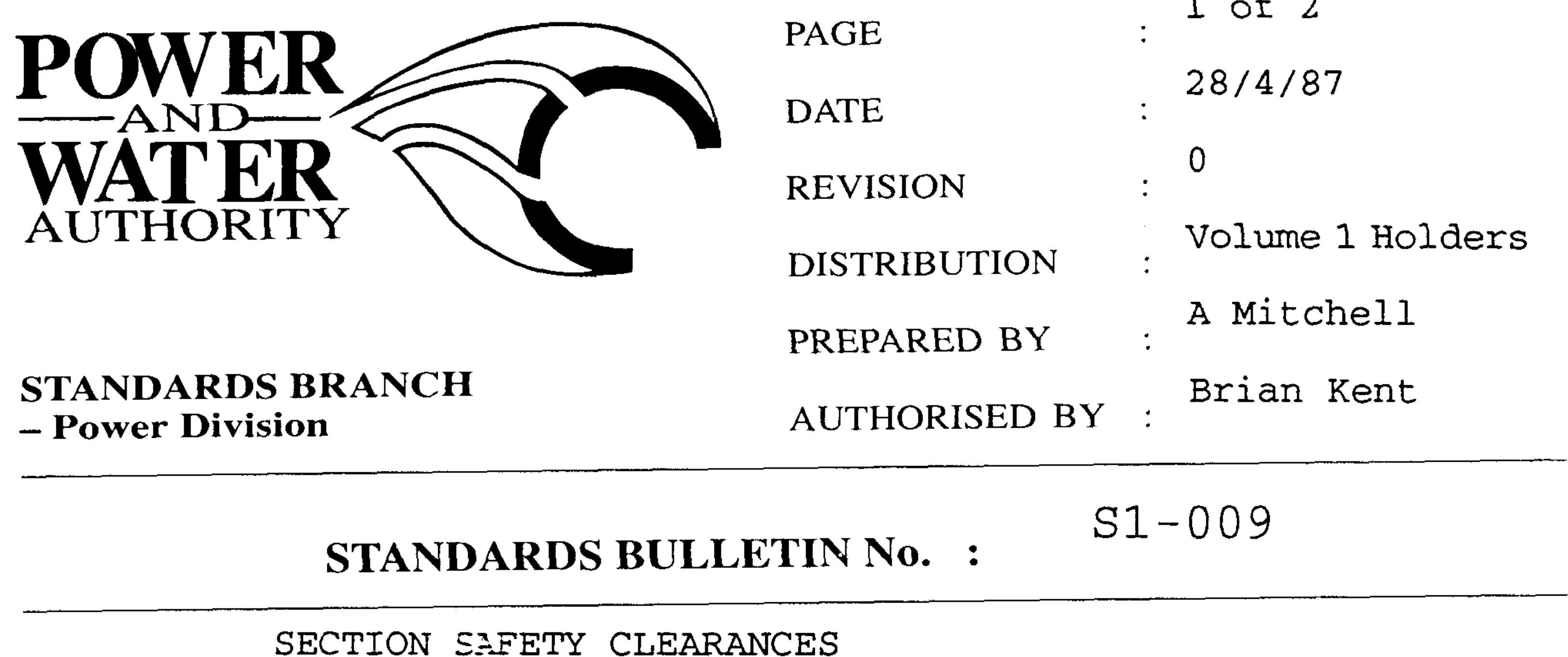

**SUBJECT:** 

Designers of switchyards, switching stations and other electrical apparatus should be aware that the maintenance of the section safety clearance is mandatory.

Section safety clearance may be defined as the minimum distance required between unscreened live parts and the ground, operating platform or the floor of permanent walkway used for operational purposes, or the position to which access may be given to carry out maintenance work on equipment made dead for the purpose. This section safety clearance is the sum of the ground safety distance (2440mm) and the non-flashover distance (see attached).

This information is contained in Australian Standard 2067-1984 "Switchgear Assemblies and Ancillary Equipment for Alternating Voltages Above 1KV'.

BRIAN KENT STANDARDS MANAGER POWER

Should there by any comments or enquiries regarding Standards Publications, please contact the Standards Manager Power (Standards Branch), Power and Water Authority, P.O. Box 37471, Winnellie NT 0821 or phone (08) 8924 5942.

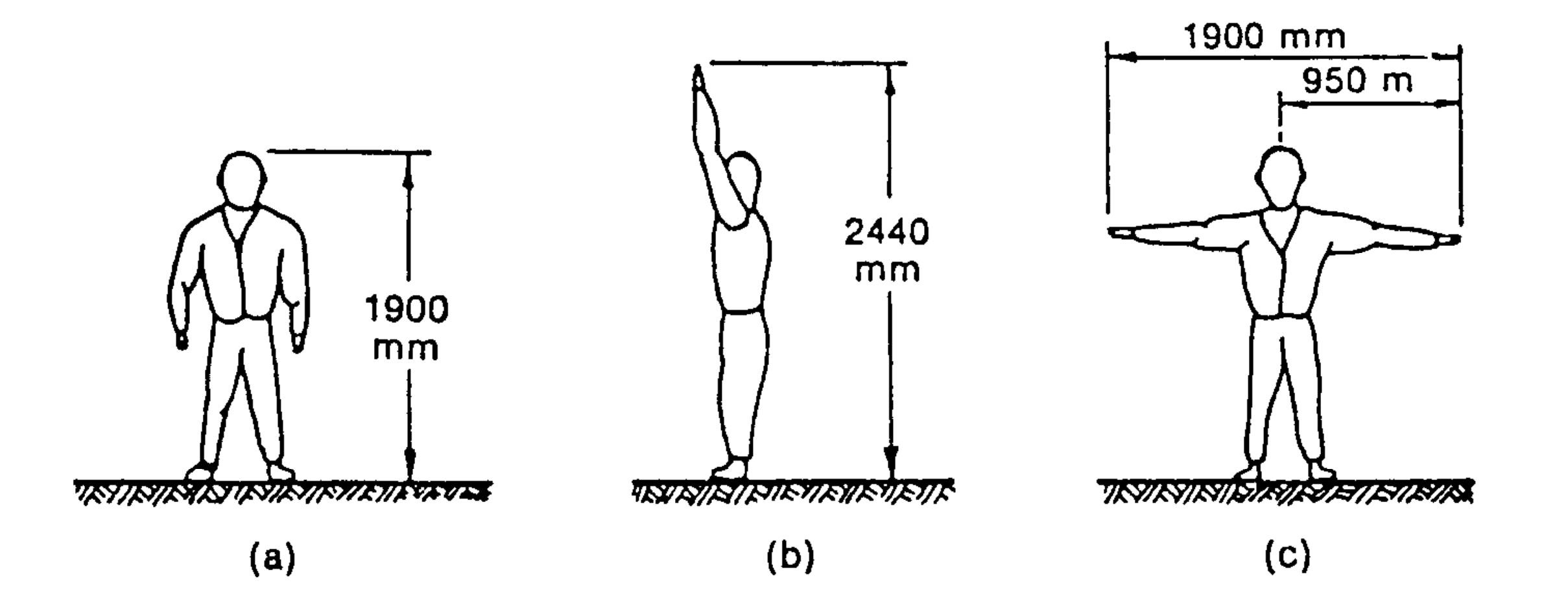

NOTE: Extreme dimensions include an allowance for small hand tools.

Fig. G1. DIMENSIONS OF TALL OPERATOR OR WORKMAN

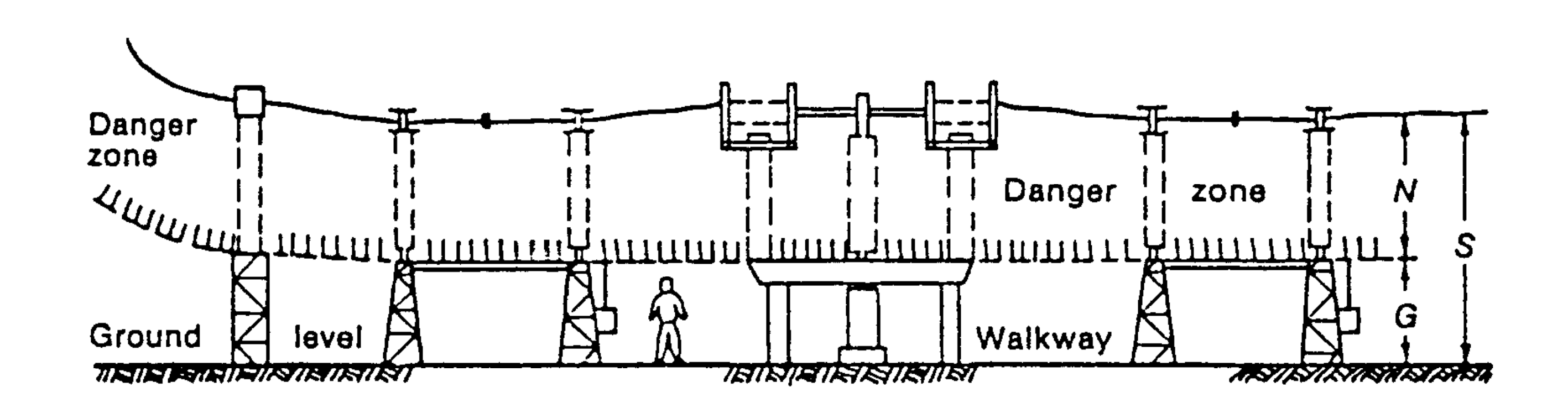

(a) Dimensions for access at ground level

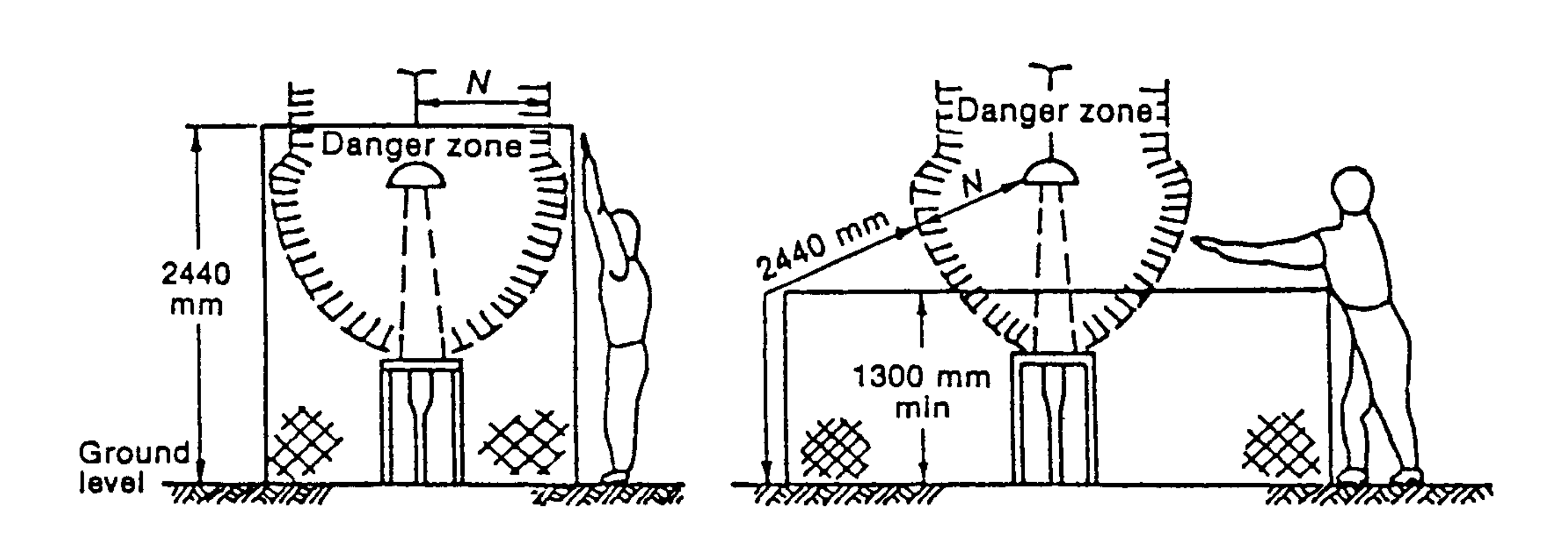

 $G =$  ground safety distance (2440 mm)  $N$  = non-flashover distance  $S =$  section safety clearance  $(G + N)$ 

(b) Dimensions for fixed safety screens

## Fig. G2. SAFETY CLEARANCES FOR OPERATIONAL PURPOSES

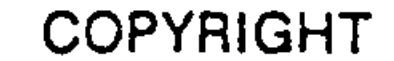